Importance of RAM on YOUR Personal Computer

As a software company, Planit cannot recommend hardware to purchase. We do not know the detailed IT infostructure of businesses wanting advice. Instead, we have put together an educational document to help you understand what Planit software requires. Below is the basics of RAM and how it effects speed when using CABINET VISION.

#### RAM- What is it

Official meaning:

Random-access memory is a form of computer memory that can be read and changed in any order, typically used to store working data and machine code. A random-access memory device allows data items to be read or written in almost the same amount of time irrespective of the physical location of data inside the memory

Simple meaning: Random-access memory

What does CABINETVISION deem as minimum:

4GB DDR Ram (8GB or more is recommended)

#### Where does RAM fit in:

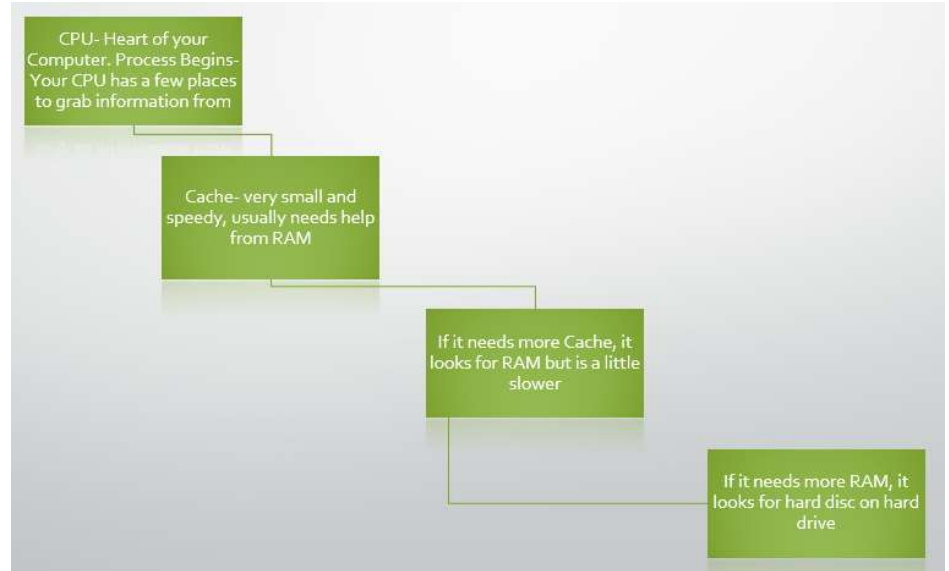

## What effects the efficiency of CPU, Cache and RAM hardware wise:

For a process to happen, the cache needs to feed the CPU information, the RAM needs to feed the Cache information and the Hard drive needs to feed the RAM information. If any of the above feed slower than the CPU can handle, the CPU will run slower than it is capable. The bus speed on the motherboard will also play a part. Other factors such as heat effects the efficiency of mini PC's. The manufacturers tone down the performance of major components like CPU, RAM and GPU (Graphics cards). This is to prevent overheating. In these cases, the specs look good, but the outcome will vary over time.

# What effects the efficiency of CPU, Cache and RAM software wise:

For all information to pass through these channels, they require many things but software will be mentioned here. Software such as Windows and Anti-Virus have settings that will filter the information that will in turn be passed through Cache, RAM, Hard Drive. The security settings will slow this information down. High security settings = slow processing.

## RAM performance:

This is generally measured with capacity and speed. Process speed is measured in Mhz per second and Capacity is measured with Gb of space. See below for a generic scale to determine your RAM's speed. Most people prefer a fast working computer, so they would choose a large capacity, fast model RAM (16Gb, 3200Mhz).

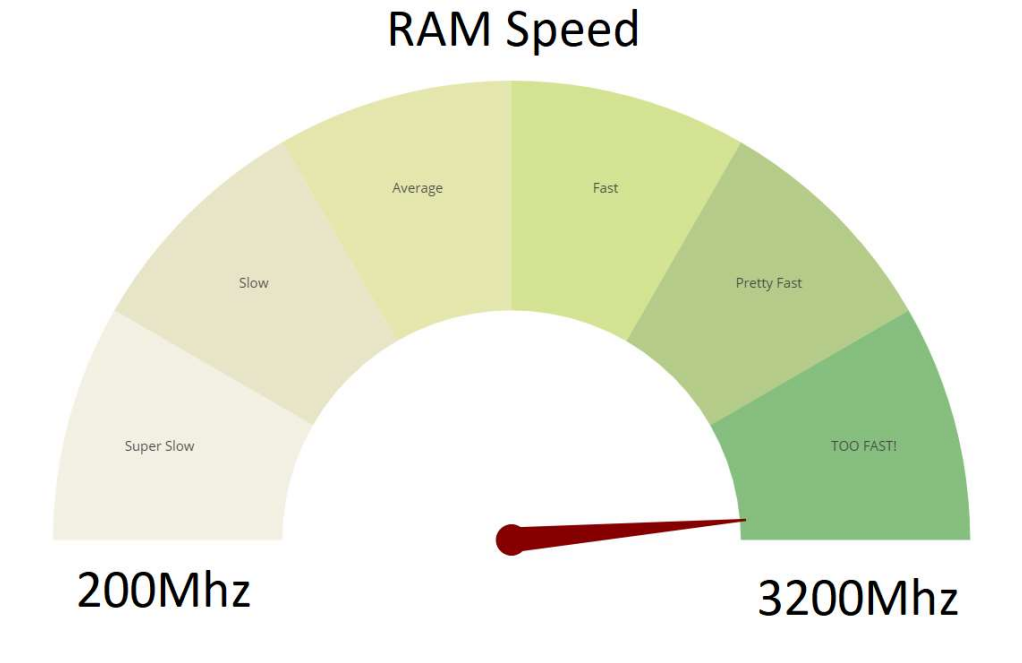

## Things to be aware of:

You need to exceed the min specs to allow for other programs to run at the same time. Cabinet Vision uses approx. 2GB RAM. This is the area to exceed when using multiple software. See below for RAM in use when programs are open without use. A total of 1.4Gb RAM is being used. This leaves 2.6Gb of RAM space before this computer will slow down. Keep in mind, these figures below will increase when using the computer.

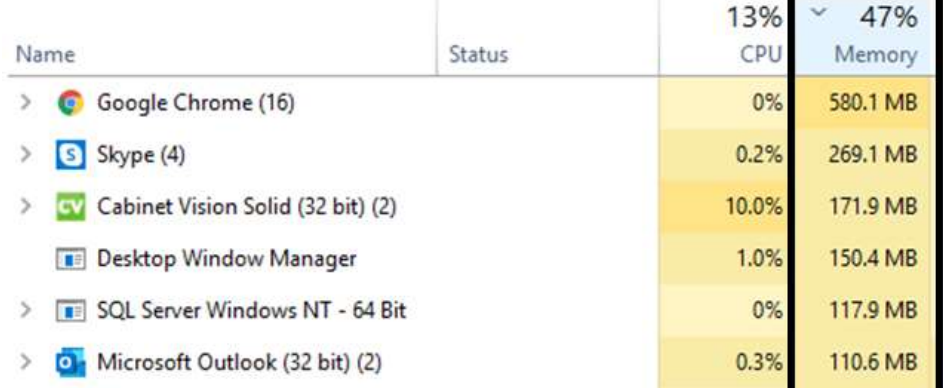

#### Where to look for RAM specs:

See pic below and look at highlighted yellow data in your task manager (task manager> Performance tab> Memory)-

What does it mean to CABINETVISION users?

Maximum spec computers run faster than minimum spec computers

Look at the speed and the capacity of RAM to work out best fit

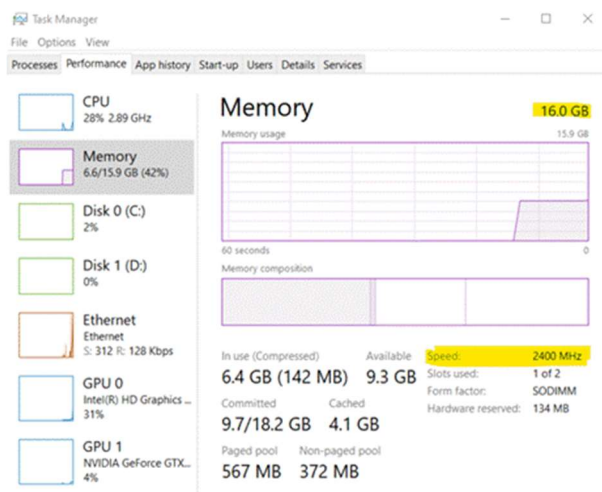

A Fewer details | 8 Open Resource Monitor

# Note:

When discussing computer specs with your IT professional, look at the big picture- CPU, RAM, Cache, Hard Drive, GPU, motherboard and other software that will run concurrent with CV. Also look at future growth and performance required under those conditions. Feel free to contact our Helpdesk department with your preferred IT department to discuss further.